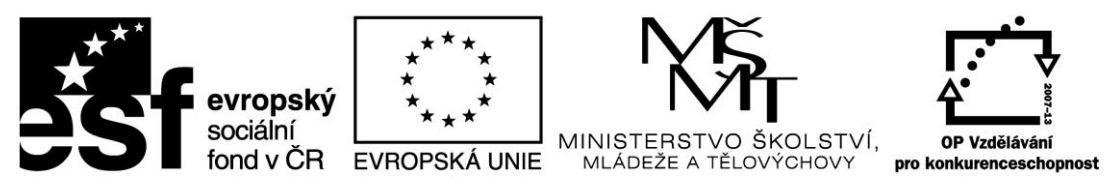

INVESTICE DO ROZVOJE VZDĚLÁVÁNÍ

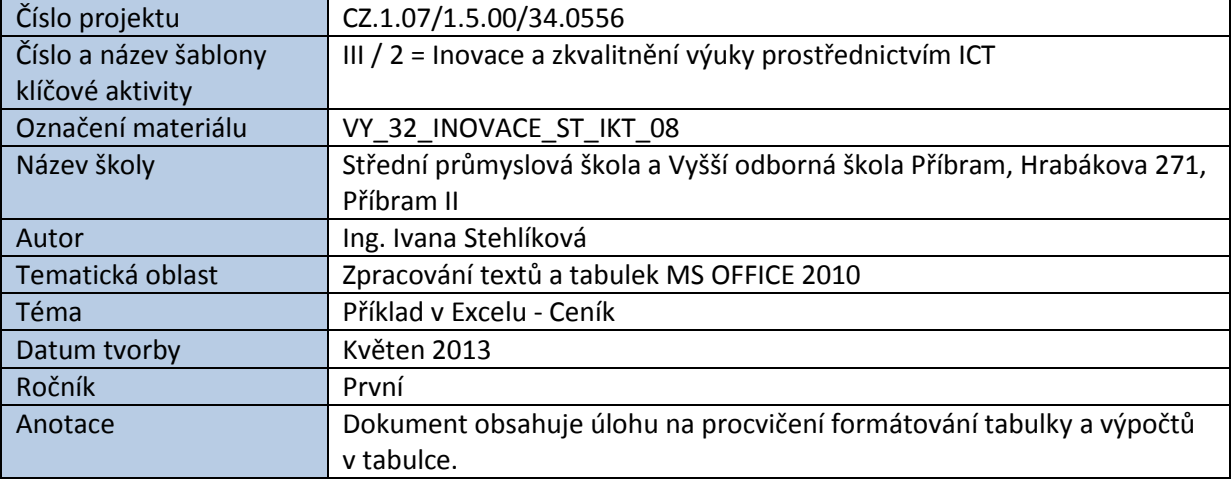

# PŘÍKLAD V EXCELU - CENÍK

Příklad CENÍK slouží k procvičení základních operací Excelu jako je formátování tabulky, navržení správných vzorců pro výpočty, použití funkce SUMA, nastavení a tisk dokumentu na formát A4, vkládání grafických objektů a hypertextového odkazu.

#### **Zadání:**

Navrhněte a vytiskněte tabulku s následujícím rozložením sloupců:

- v 1. sloupci *Název vybraného zboží*
- ve 2. sloupci *Cena zboží bez DPH*
- ve 3. sloupci *Cena s DPH* (vypočtená příslušným vzorcem)
- ve 4. sloupci *Počet odebraných kusů*
- v 5. sloupci *Celková cena včetně DPH* (vypočtená příslušným vzorcem).

#### **Potřebné informace čerpejte na internetových stránkách elektronických obchodů.**

Pod tabulku umístěte výpočty:

- *Celkové ceny před slevou*
- *Celkového počtu kusů*
- *Slevy* (v případě odběru určitého množství kusů)
- *Celkové ceny zboží po slevě*.

#### **Formátování tabulky:**

- název tabulky vycentrujte vůči tabulce
- v záhlaví tabulky použijte zalomení textu a vycentrování buněk
- u finančních částek nastavte formát "měna" bez desetinných míst
- nastavte vhodné vlastnosti písma, výplní a ohraničení.

#### **Další úpravy dokumentu:**

- pod tabulku umístěte hypertextový odkaz na web, kde lze získat další informace o zboží
- pod tabulku umístěte informaci, za jakých podmínek obdrží zákazník slevu
- vložte ilustrativní obrázek nabízeného zboží.

#### **Ukázka:**

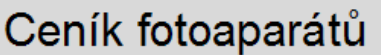

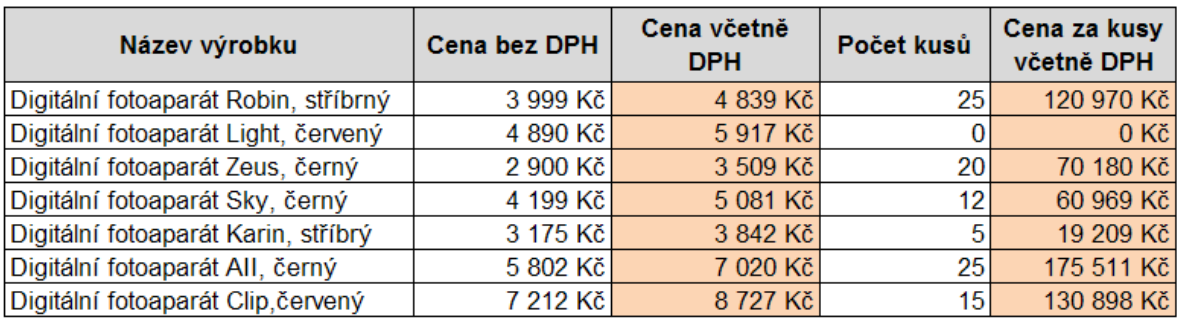

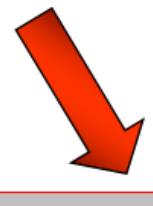

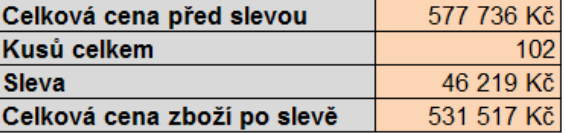

Při odběru více jak 100 kusů máte nárok na 8% slevu z celkové ceny zboží!

## **Řešení - výpočty:**

Výpočet ´Ceny včetně DPH´:

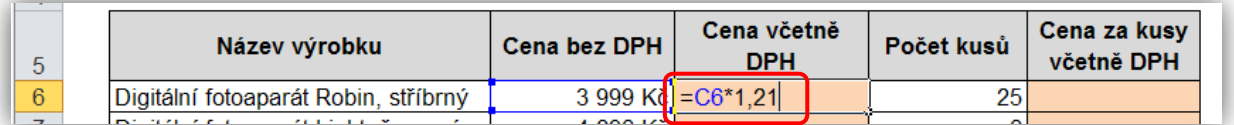

Výpočet ´Ceny za kusy včetně DPH´:

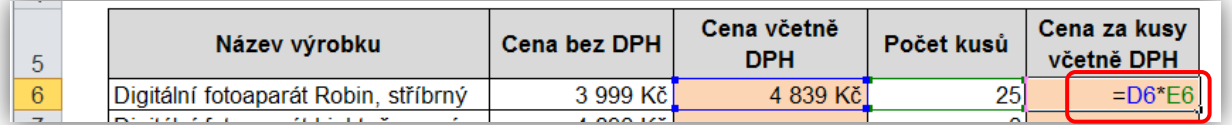

## Automatické vyplnění vzorců:

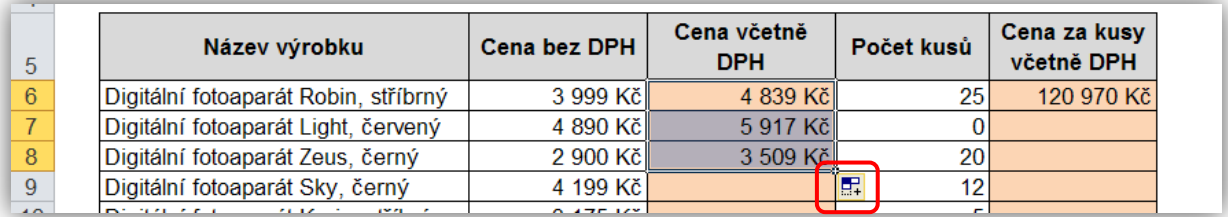

## Výpočet ´Celkové ceny před slevou´:

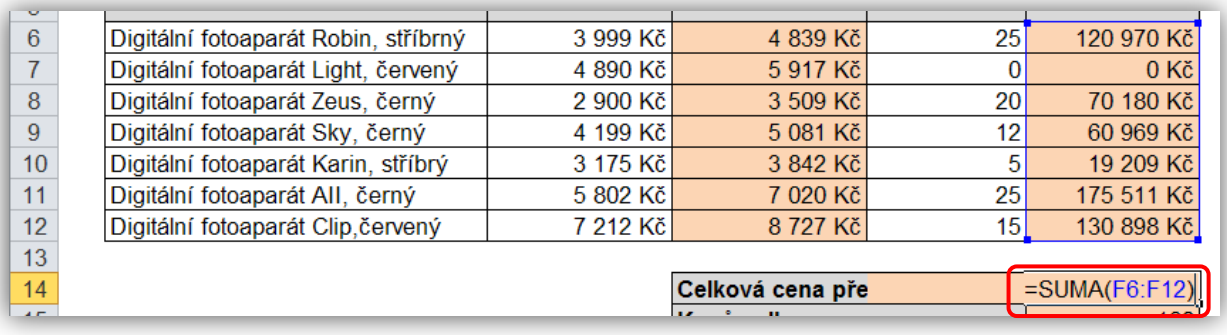

Výpočet ´Kusů celkem´:

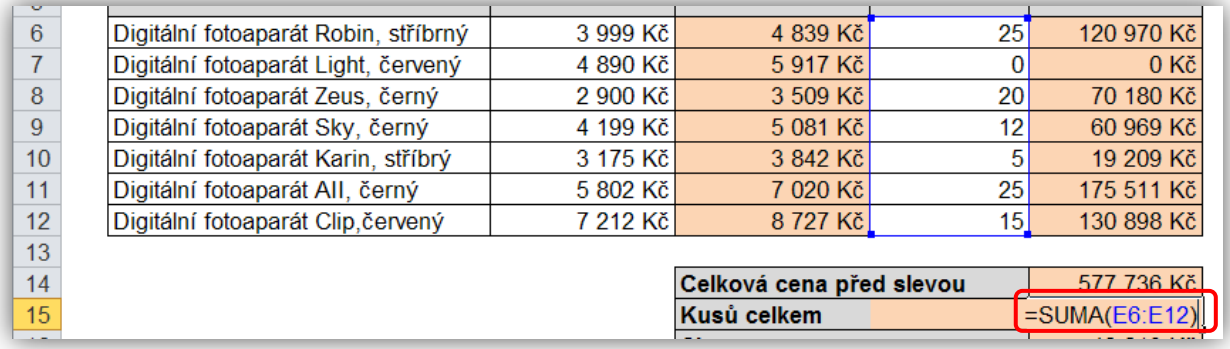

Výpočet ´Slevy´:

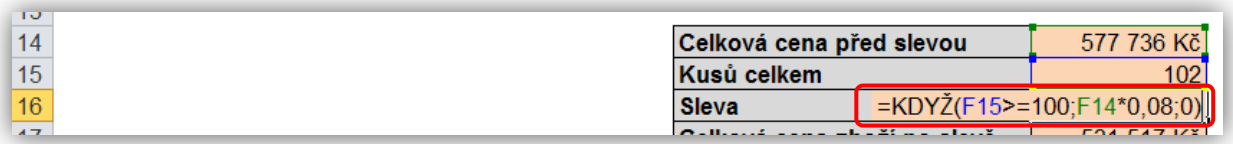

Výpočet ´Celkové ceny zboží po slevě´:

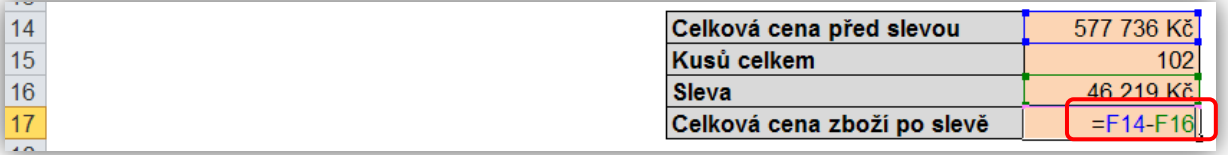

#### **Uložení a tisk:**

Dokument uložte pod názvem *Ceník.xlsx* do vaší složky na síti.

Před tiskem se ujistěte pomocí náhledu, že se data vytisknou právě na jeden list A4 formátu. Nastavte černobílý tisk.

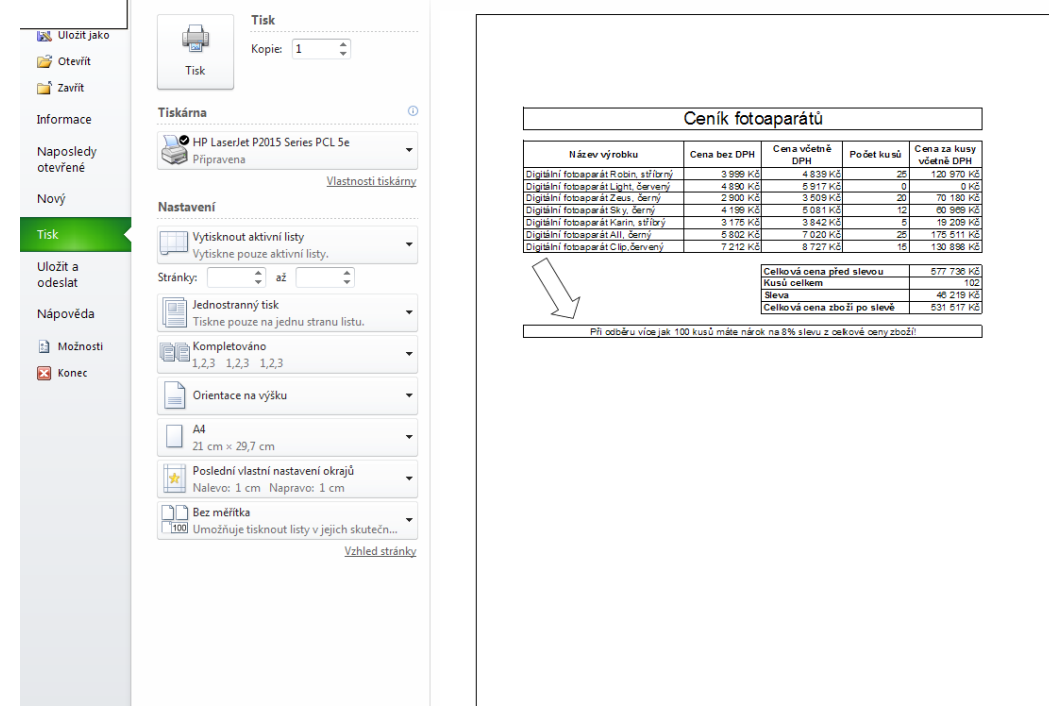

*Zdroje: pokud není uvedeno jinak, pochází všechny materiály z archivu autorky.*